Subject: Re: devnodes don't create zaptel devices (kernel 2.6.24) Posted by [strikegun](https://new-forum.openvz.org/index.php?t=usrinfo&id=2463) on Tue, 25 Mar 2008 13:53:43 GMT [View Forum Message](https://new-forum.openvz.org/index.php?t=rview&th=5705&goto=28627#msg_28627) <> [Reply to Message](https://new-forum.openvz.org/index.php?t=post&reply_to=28627)

But shouldn't they be created if they are defined in the VE-Configfile? Here my line: DEVNODES="zap/timer:rw zap/channel:rw zap/ctl:rw zap/timer:rw" But I don't have them after a VE-boot in my /dev/ If I make them with vzctl Device gets created and after a restart they are gone.

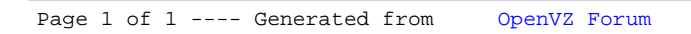